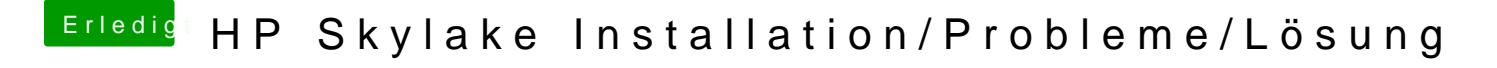

Beitrag von iPhoneTruth vom 15. Dezember 2016, 14:08

Da sieht es nun so aus: